**ClockRes [32|64bit] 2022 [New]**

# [Download](http://evacdir.com/Q2xvY2tSZXMQ2x/ZG93bmxvYWR8NkM1Tm1SaU1IeDhNVFkxTkRVMU9UY3dNbng4TWpVM05IeDhLRTBwSUhKbFlXUXRZbXh2WnlCYlJtRnpkQ0JIUlU1ZA.constrictiveness.bhattacharyya./hinckley/jars)

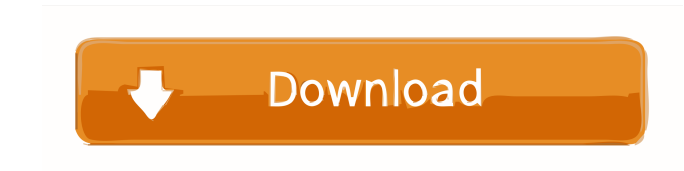

### **ClockRes Free Download**

Runs the time adjustment query through the Windows API. It then displays the minimum, maximum, and current timer intervals. It does not perform any task switching or task scheduling, so it's suitable for user applications. It does not require admin rights. It does not use any special privileges, except to open the Command Prompt dialog box. It's not suitable for server-side applications. It has no dependency on external software. It doesn't can be used as a console application. It has no command-line switch. It has no dependencies on external libraries. It's not designed to be portable. It's not designed to be embedded in any executable file. It does not come be used as a portable executable. It can be used as a console application. It can be used as a library. It's free to use. ClockRes Command Line Switches: /f[ieldname] - Open the specified field in a file. /? - Display help Display maximum timer interval. /[S]can

**ClockRes Crack+ Free Download**

%MS\_SYS\_BASIC\_TITLE% - title of the application (optional) %MS\_DESC% - description of the application (optional) %MS\_INPUT\_TITLE% - title of the input dialog %MS\_INPUT\_DESC% - description of the input dialog %MS\_CMDLINE\_TI %MS\_USER\_CMDLINE\_TITLE% - title of the user command-line tool %MS\_USER\_CMDLINE\_DESC% - description of the user command-line tool %MS\_INPUT\_TITLE% - title of the input dialog %MS\_INPUT\_TITLE% - title of the input dialog %MS input dialog %MS\_OPTION\_TITLE% - title of the option dialog %MS\_OPTION\_DESC% - description of the option dialog %MS\_PREF\_TITLE% - title of the preference dialog %MS\_OUTPUT\_TITLE% - title of the output dialog %MS\_OUTPUT\_DES title of the exit dialog %MS\_EXIT\_DESC% - description of the exit dialog %MS\_SCRATCH\_TITLE% - title of the scratch dialog %MS\_SCRATCH\_DESC% - description of the scratch dialog %MS\_CLOCK\_TITLE% - title of the clock dialog % %MS\_OUTPUT\_DESC% - description of the output dialog %MS\_SCRATCH\_TITLE% - title of the scratch dialog %MS\_SCRATCH\_DESC% - description of the scratch dialog %MS\_MULTI\_TITLE% - title of the multi-line input dialog %MS\_MULTI\_1

### **ClockRes Crack**

\* ClockRes is a simple command-line utility that gives you the possibility to find out your system clock's resolution. To be more specific, it shows the minimum, maximum and current timer interval. \* This information is ob short C++ syntax with three parameters for time adjustment, disabled time adjustment, and time incrementation. \* The console tool doesn't come with any switches, so all you have to do is call its process from a Command Pro and current timer interval, expressed in milliseconds (ms). \* It doesn't implement options for dumping this information to file, nor for automatically running on a regular basis to find out the current timer interval. \* In effort. Worth noting is that it doesn't make any changes to the Windows registry, nor does it create extra files on the disk without your permission. Author: Alexander Romanov, 00:18, 9.7.2013 [GMT+2:00] Major Changes Sinc 1.5.0: \* The minimum, maximum and current timer interval are displayed for any resolution. \* ClockRes is now a Windows Forms application. \* Support for.NET 4.0. Changes to Windows 8.1. In Windows 8.1, and Windows 8.1, and of this application has also been changed to match the new procedure. If you happen to use a computer running on Windows 8, you may need to relaunch this application for it to find the new interval. In Windows 8, Windows S and current timer interval is now different in these systems than in previous versions of Windows. The new

Minimum, Maximum and Current Time Interval: This command line utility can be used to find out the minimum, maximum and current time interval between system clock adjustment. The system's timer resolution is 0 if the time a it can be adjusted on-the-fly to avoid clock drift. Example usage: C:\>ClockRes -v clock res res: 0 1000 1000 C:\>clock res res: 1000 1000 1000 C:\>clock res res: 1000 1000 1000 C:\>clock Res is open-source software, so yo or Windows functions. Besides, the tool includes a short open-source library with the sole purpose of providing information about time adjustment and some other functions (GetSystemTimeAdjustment). The open-source library Microsoft Windows API: GetSystemTimeAdjustment(), GetTimeAdjustment() The library: GetSystemTimeAdjustment(), The library: GetSystemTimeAdjustment(), GetTimeAdjustment() Programming: C++, C#, C, C++/CLI Known Bugs: There's Windows 10+ The C++ implementation tries to retrieve the system timer interval only when the user enters the password The C++ and C implementations are missing a compilation error message Source code is provided in the mai 10 Version 1.1 Reduced usage of Windows API calls. Added compilation error messages. Version 1.0 First release Tag Archives: Precrisis "Marvel's Agents of S.H.I.E.L.D.": Season 1, Episode 10 We're finally nearing the end o titled "The Hub," and it continued to

### **What's New in the ClockRes?**

## **System Requirements For ClockRes:**

CPU: Intel Core i5-650 or AMD Phenom X2 560 or better Memory: 8 GB RAM Video Card: NVIDIA Geforce GTX 660 or AMD Radeon HD 7970 DirectX: Version 11 Keyboard & Mouse: Standard Keyboard & Mouse Storage: 8 GB available space Settings: Resolution: 1920×1080 Anti-Aliasing: FXAA or

Related links:

<https://fbsharing.org/exeinfo-pe-1-6-1-crack-license-key-full-free-download/> [https://continentpost.com/wp-content/uploads/2022/06/IDX\\_Security\\_Center.pdf](https://continentpost.com/wp-content/uploads/2022/06/IDX_Security_Center.pdf) [https://palqe.com/upload/files/2022/06/CcUOvtCgA5oJ6oNgFFUT\\_07\\_86385c278b63f09e2800bdf34ff865f2\\_file.pdf](https://palqe.com/upload/files/2022/06/CcUOvtCgA5oJ6oNgFFUT_07_86385c278b63f09e2800bdf34ff865f2_file.pdf) <http://majedarjoke.com/2022/06/07/sharpshooter-dashboards-0-19-crack-april-2022/> <https://macroalgae.org/portal/checklists/checklist.php?clid=8257> <https://fokusparlemen.id/wp-content/uploads/2022/06/ulubirt.pdf> [https://wakelet.com/wake/lXvGzr4WsEYOoWW\\_evo0X](https://wakelet.com/wake/lXvGzr4WsEYOoWW_evo0X) [https://wakelet.com/wake/ME\\_uCK8LuP2W7b82XO14M](https://wakelet.com/wake/ME_uCK8LuP2W7b82XO14M) <https://sebastianarnezeder.com/2022/06/07/oa-blocklist-manager-crack-torrent-activation-code-for-pc-latest/> <https://thehomebusinessowner.com/?p=7858> [https://social.arpaclick.com/upload/files/2022/06/pgzPWed8WPd8eNoxq3x7\\_07\\_c17ee02d204252d3982b525d5655d856\\_file.pdf](https://social.arpaclick.com/upload/files/2022/06/pgzPWed8WPd8eNoxq3x7_07_c17ee02d204252d3982b525d5655d856_file.pdf) [https://www.webcard.irish/wp-content/uploads/2022/06/Outlook\\_Duplicate\\_Remover.pdf](https://www.webcard.irish/wp-content/uploads/2022/06/Outlook_Duplicate_Remover.pdf) <http://fengshuiforlife.eu/izotope-ozone-standard-4-0-3-lifetime-activation-code-download-x64/> <https://pojisteni-firmy.cz/?p=752> <https://megaze.ru/frogaspi-crack-keygen-for-pc-2022/> [https://hissme.com/upload/files/2022/06/GzmQpx2BlHWZSFBLbhx9\\_07\\_c17ee02d204252d3982b525d5655d856\\_file.pdf](https://hissme.com/upload/files/2022/06/GzmQpx2BlHWZSFBLbhx9_07_c17ee02d204252d3982b525d5655d856_file.pdf) <https://copainca.com/?p=81180> <http://overmarket.pl/?p=18566> <https://ekhayaonline.com/wp-content/uploads/2022/06/NoteIt.pdf> <https://www.herbariovaa.org/checklists/checklist.php?clid=18981>